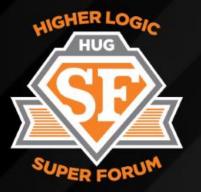

#### THE 2017 HIGHER LOGIC SUPER FORUM

# ENGAGE TURBO BOOST

### Plugins To Freshen Up Your Website and Community Sites

Brett Wangman, HUG MVP

Justin Prevatte, HUG MVP

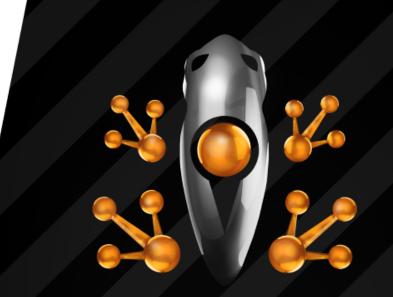

# TURBO BOOST

2017 HIGHER LOGIC SUPER FORUM

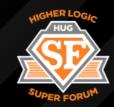

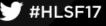

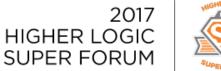

## What's Going On Here?!?!

### Plugins

ENGAGE

BOOST

TURBO

#HLSF17

- What they are.
- For microsites.
- For productivity.
- Where to get them.
- Our favorites.

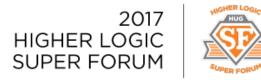

## What is a Plugin?

- Add-on component that adds functionality to a software program
- Think Wordpress More than 52,000 plugins
- Free or paid
- Run on JavaScript, CSS, or combo of the two
- Grey area between plugins and widgets
- Most are not "HL-Aware" not integrated with Higher Logic platform

ENGAGE TURBO BOOST #HLSF17

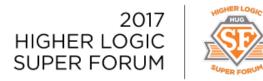

### Form Builder

#HLSF17

- Helps satisfy a lot of typical request/uses cases
- Wufoo (<u>https://www.wufoo.com/</u>)
- Paid plugin (\$15 a month)
- Often used when association doesn't have an AMS (or has a very simple one)
- Member Application, Job Bank Submission, Lead Generation Form, Data Collection
- Wufoo provides choice of javascript or iframe code to embed on HL site

### Wufoo

Field Settings

Form Settings

123 Number

Checkboxes

Dropdown

🔒 File Upload

Date

🕑 Time

🐵 Website

🔲 Likert

Page Break

WUF00

Add a Field

ABC Single Line Text

Paragraph Text

Multiple Choice

Section Break

Standard

Fancy Pants Name

Address

🖄 Email

🖀 Phone

🤌 Price

🚖 Rating

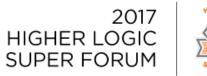

HER LOC

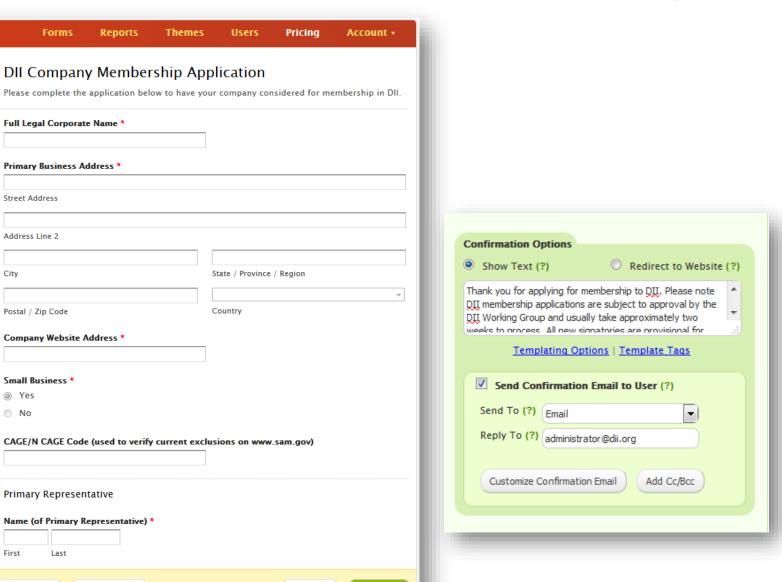

#### **Payment Integration**

Enable payments to collect donations, registrations and simple orders.

CAGE/N CAGE Code (used to verify current exclusions on www.sam.gov)

View Form

Primary Representative

Forms

Full Legal Corporate Name \*

Primary Business Address \*

Street Address

Address Line 2

Postal / Zip Code

Small Business \*

Yes

No

Company Website Address \*

City

#### Name (of Primary Representative) \*

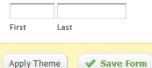

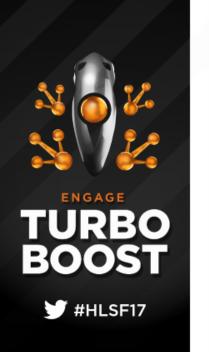

## **Membership Application/Approval**

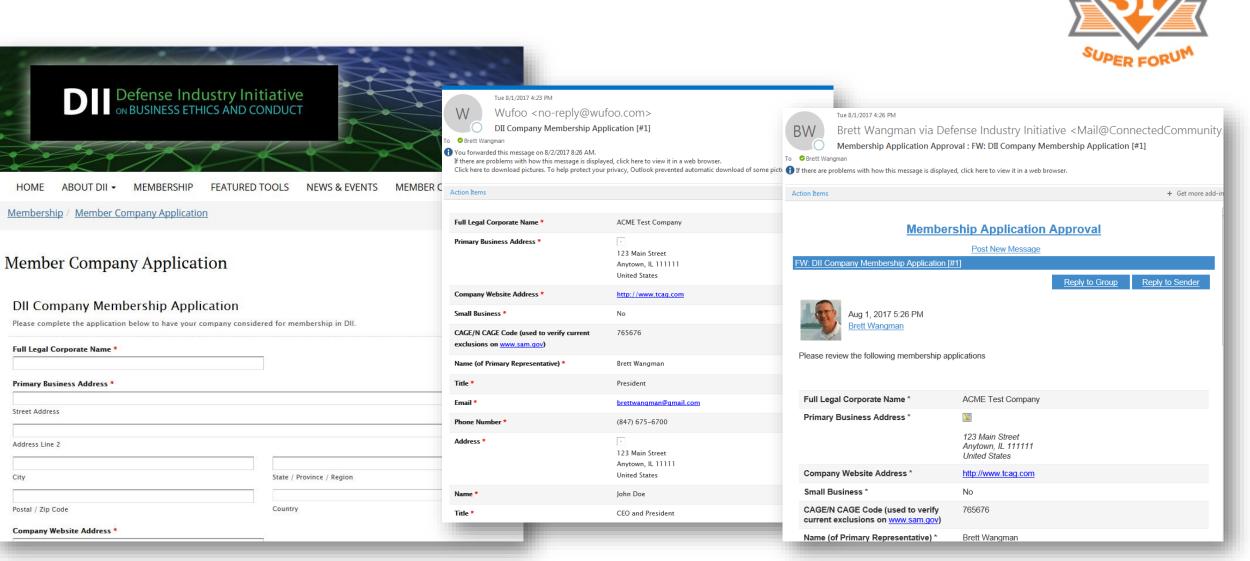

UIGHER LOG

Form generates Membership Application email. Email forwarded into Membership Approval community for review.

### **Lead Capture**

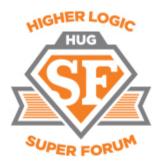

#### **Featured** Tools

In alignment with its mission, the DII has developed several complimentary tools to assist companies involved with government contracting with establishing and maintaining effective ethics and compliance programs. Use the Register Form to access all of these valuable tools. If you are already a DII Member, just log in to access these resources.

#### Small Business Toolkit

At the request of several government agencies, DII developed this unique resource with the small business in mind. However, the small business toolkit is an ideal guide for companies of all size due to its comprehensive and detailed content. This 254-page document provides guidance on how companies can design, implement, maintain and augment business ethics and compliance programs, organized into the following areas:

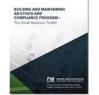

1. Governance and Organization (provides guidance on structuring)

- 2. Training and Engagement (provides presentation slides)
- 3. Policies and Procedures (provides more than 30 templates including one for Code of Conduct)
- 4. Auditing, Monitoring, and Mentoring (provides tools and techniques)

NOTE: Being a DII member provides access to a formal mentorship program to assist companies with implementing the elements of this toolkit.

Creating & Maintaining Effective Ethics and Business Conduct Program

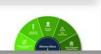

#### Register for DII Featured Tools

DII's Featured Tools are free for use, but we'd like to know who is downloading them. Please tell us a little more about yourself.

| First   | Last                              |      |
|---------|-----------------------------------|------|
| Compar  | γ <b>*</b>                        |      |
| Title * |                                   |      |
| Email * |                                   |      |
|         |                                   |      |
| Type th | e characters from the image below | ı. * |
| G       | IR SPRUC                          |      |
| Turner  | the text                          | _    |

#### Download DII Featured Tools

#### Small Business Toolkit

At the request of several government agencies, the DII's most recent tool was developed with the small business in mind. However, the small business toolkit is an ideal guide for companies of all size due to its comprehensive and detailed content. This 254-page document provides guidance on how companies can design, implement, maintain and augment business ethics and compliance programs, organized into the following areas:

- 1. Governance and Organization (provides guidance on structuring)
- 2. Training and Engagement (provides presentation slides)
- 3. Policies and Procedures (provides over 30 templates including one for Code of Conduct)
- 4. Auditing, Monitoring, and Mentoring (provides tools and techniques)

NOTE: Being a DII member provides access to formal mentorship program to assist companies with implementing the elements of this toolkit in an effort to implement an effective business ethics & compliance program.

#### as olkit is ed n

#### Thank You for Registering

Now that you've registered with DII, please use the Download buttons to access the Featured Tool you are interested in.

Form collects contact details from prospective member. Form redirects to hidden HL page with [Download] buttons.

### **Data Capture**

#### Thu 10/5/2017 7:15 PM

Wufoo <no-reply@wufoo.com>

DII Member Company Profile [#46]

To ○ administrator@dii.org; ⊘ Brett Wangman

Flag for follow up. Completed on Friday, October 06, 2017. If there are problems with how this message is displayed, click here to view it in a web browser.

#### Company 🔰

W

HQ 2025 Aerojet Road Address Rancho Cordova, CA 95742

United States

#### Company Description \*

HNFS, a wholly-owned subsidiary of Centene Corp, is a global health care services company providing managed healthcare programs and behavioral health services to public sector employees and beneficiaries since 1988. An industry leader in developing large-scale, federal health care programs, HNFS employs a team of over 3,000 across 40 U.S. states and territories and 16 countries across the globe, providing services to more than 8.5 million public sector beneficiaries. HNFS is the longest serving Managed Care Support contractor for the Department of Defense's TRICARE Program, has coordinated community care for over 1.5 million eligible veterans through the Veterans Choice Program, and provides behavioral health and non-medical counseling services to active military and their families.

| Company<br>Website<br>*             | http://www.hnfs.com               |
|-------------------------------------|-----------------------------------|
| Annual<br>Revenue<br>*              | \$5 - \$20 billion                |
| DII<br>Member<br>Since              | 2007                              |
| Upload<br>Your<br>Company<br>Logo * | hnfs_color_wo.jpg 171.14 KB + JPG |

SUPE

DII WEBSITE

HOME COMMUNITIES - DIRECTORY - EVENTS - BROWSE - PARTICIPATE -

search

UIGHER LOC

#### Health Net Federal Services, LLC

2025 Aerojet Road Rancho Cordova, CA 95742 United States http://www.hnfs.com

HNFS, a wholly-owned subsidiary of Centene Corp, is a global health care services company providing managed healthcare programs and behavioral health services to public sector employees and beneficiaries since 1988. An industry leader in developing large-scale, federal health care programs, HNFS employs a team of over 3,000 across 40 U.S. states and territories and 16 countries across the globe, providing services to more than 8.5 million public sector beneficiaries. HNFS is the longest serving Managed Care Support contractor for the Department of Defenses TRICARE Program, has coordinated community care for over 1.5 million eligible veterans through the Veterans Choice Program, and provides behavioral health and nonmedical counseling services to active military and their families.

#### Annual Revenue

\$5 - \$20 billion

**DII Member Since** 

2007

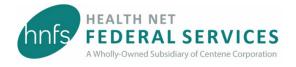

#### Our People

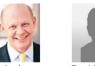

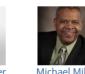

Bruce Anderson David Feniger Chief Ethics Officer

Vice President, Compliance

Form collects company details from Primary Contact. Data used to populate Company's profile on HL.

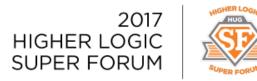

## Map Builder

- Build responsive, interactive map
- Use case: showing association's state chapters
- Makeaclickablemap.com
- Paid plugin (\$10 one-time fee)
- Provides iframe code to embed on HL site

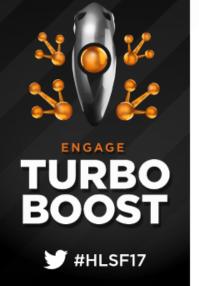

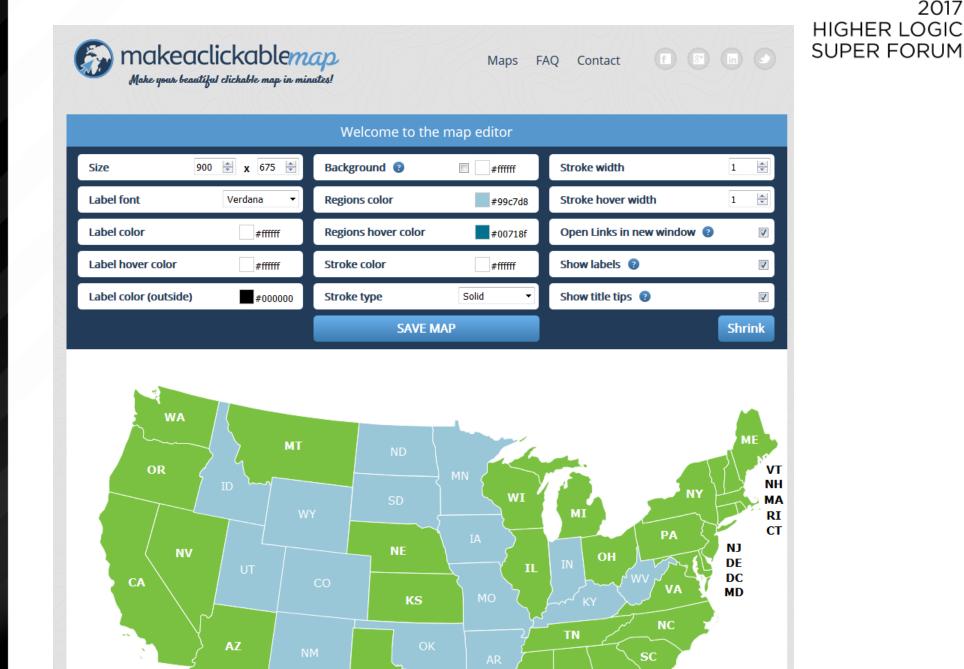

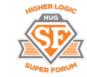

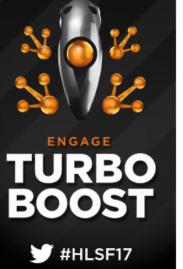

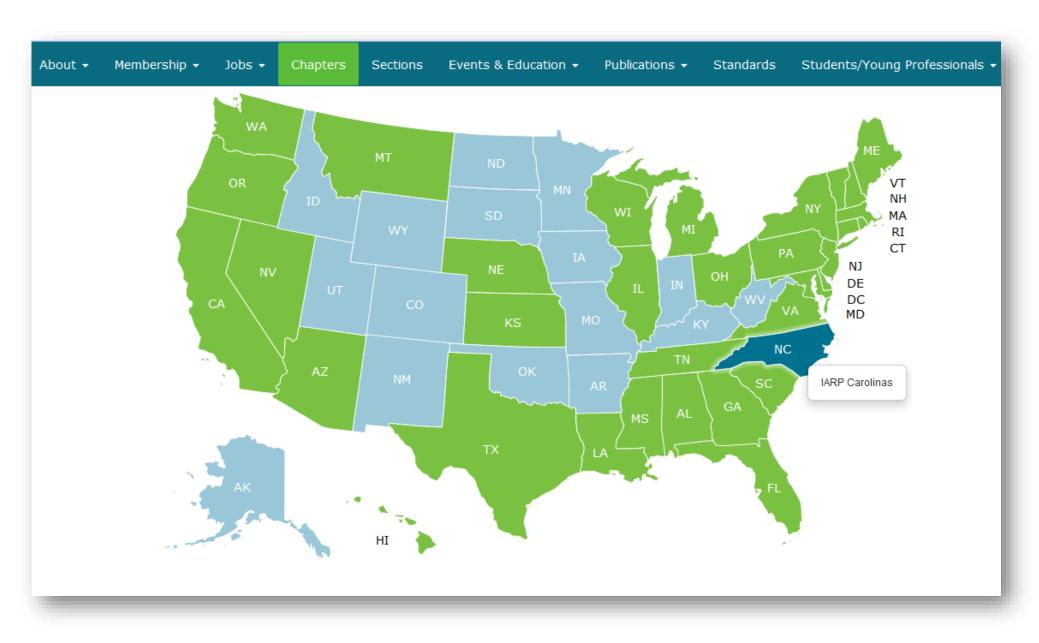

Map animates with mouse over. Links to chapter microsite or community.

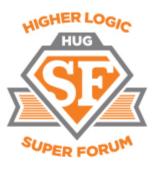

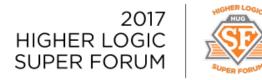

### Carousels

ENGAGE

BOOST

UR:0

#HLSF17

• These are plugins that make it easier to build carousels on your microsites.

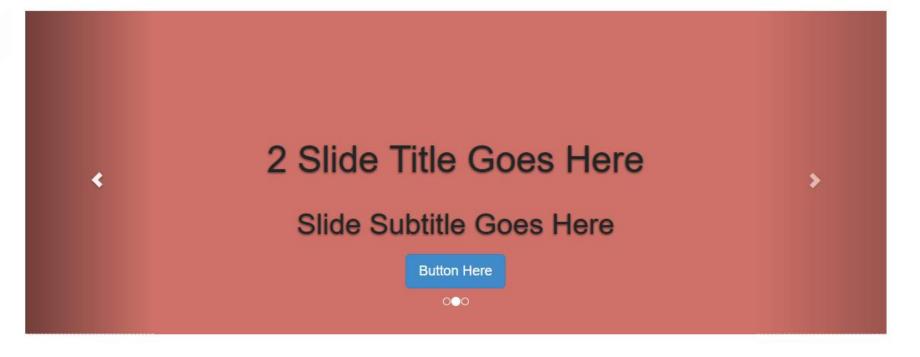

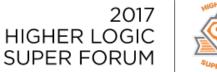

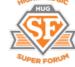

### Carousels

### **Slick Slider**

- Built on jQuery
- Responsive
- Tons of options
- Some JavaScript knowledge needed
- Extra configuration needed for HL
- <u>kenwheeler.github.io/slick</u>

### **Logic Slider**

- Built on jQuery
- Responsive

 $\rightarrow$ 

 $\rightarrow$ 

- Basic Features (for now)
  - No JavaScript or CSS Needed
  - Designed for Higher Logic
    - theme-logic.com/logic-slider

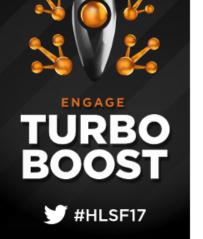

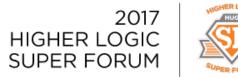

### **Carousels - Examples**

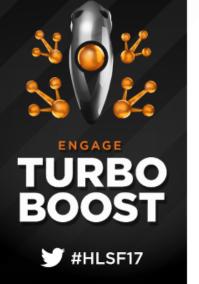

Slick Slider kenwheeler.github.io/slick

### **Logic Slider**

theme-logic.com/logic-slider

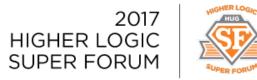

## Lightboxes with Magnific Popup

- User-friendly interfaces for images and videos.
- No longer limited to constraints of page layouts.
- Get at <u>dimsemenov.com/plugins/magnific-popup/</u>.

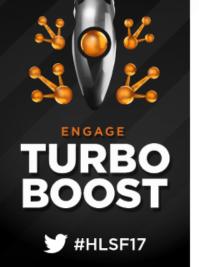

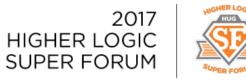

## Lightboxes with Magnific Popup

- Built on jQuery
- Fairly simple to configure
- Fully Responsive

#### << CODE ALERT >>

```
$(document).ready(function() {
    $('.popup-youtube, .popup-vimeo, .popup-gmaps').magnificPopup({
        disableOn: 700,
        type: 'iframe',
        mainClass: 'mfp-fade',
        removalDelay: 160,
        preloader: false,
        fixedContentPos: false
});
```

#HLSF17

});

ENGAGE

BOOST

TURBO

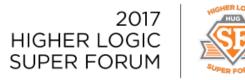

## **Google Fonts**

- Free "plugin"
- Instant access to 800 plus fonts
- Installable in a couple minutes
  - Add sitewide content item into header area with reference to google font style sheet
  - Specify font in Advance CSS editor

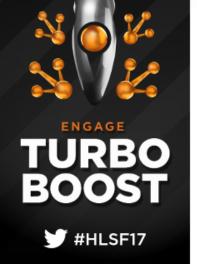

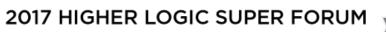

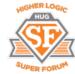

### **Google Fonts**

ENGAGE

TURBO

BOOST

ቻ #HLSF17

| Viewing 846 of 846 font families                   |   |                                                  |                                          |  |  |  |
|----------------------------------------------------|---|--------------------------------------------------|------------------------------------------|--|--|--|
| Roboto<br>Christian Robertson (12 styles)          | Ð | Modak 🕒 Ek Type (1 style)                        | Open Sans 🕂 🕂 Steve Matteson (10 styles) |  |  |  |
| All their                                          |   | A red flair                                      | l watched the                            |  |  |  |
| equipment and                                      |   | silhouetted the                                  | storm, so                                |  |  |  |
| instruments are                                    |   | jagged edge of a                                 | beautiful yet                            |  |  |  |
| alive.                                             |   | wing.                                            | terrific.                                |  |  |  |
|                                                    |   | Try typing directly into the text fields. GOT IT |                                          |  |  |  |
| Roboto Condensed<br>Christian Robertson (6 styles) | Ð | Nosifer 🕒 🕀                                      | Slabo 27px +<br>John Hudson (1 style)    |  |  |  |
| A shining crescent                                 |   | ITWAS                                            | Mist enveloped the                       |  |  |  |
| far beneath the                                    |   | <b>GOING TO</b>                                  | ship three hours out                     |  |  |  |
| flying vessel.                                     |   | BEA                                              | from port.                               |  |  |  |
|                                                    |   | LONELY                                           | <b>L</b>                                 |  |  |  |
|                                                    |   |                                                  |                                          |  |  |  |
|                                                    |   | IRIP BACK.                                       |                                          |  |  |  |
|                                                    |   |                                                  |                                          |  |  |  |

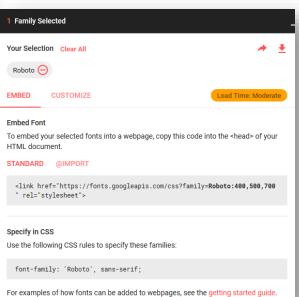

## **Google Fonts**

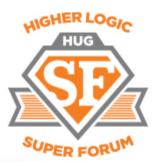

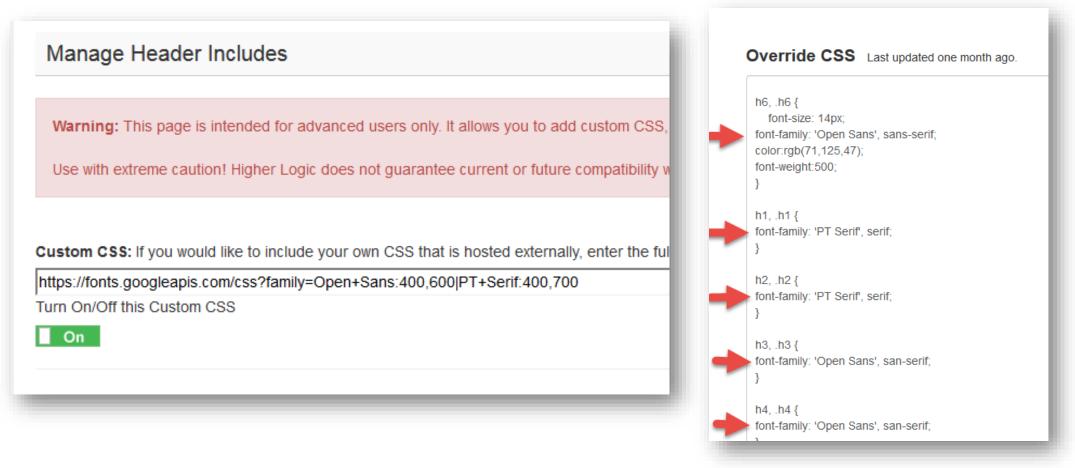

Copy Google Fonts stylesheet link and add it to Custom CSS area in the Custom CSS/JS/Meta admin page under Tools in the HL admin area. Then define font(s) in the Advance CSS editor.

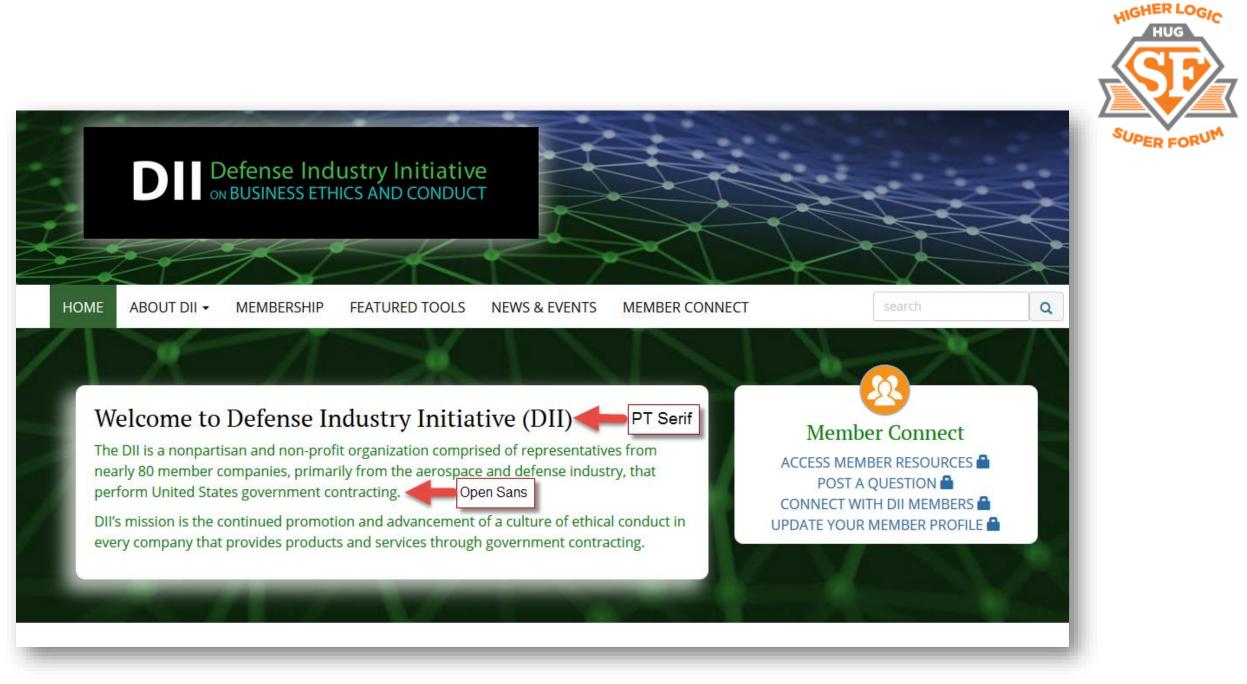

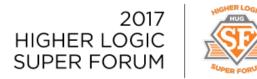

## Company Directory **PLUS**

- Bigger images on both Company Profile pages and Company Directory Search result pages
- Better representation of Member Company brands
- Easy for you to maintain
- Deciding how to package and distribute

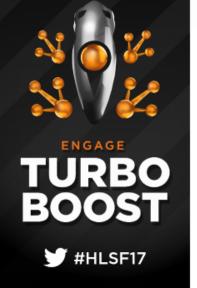

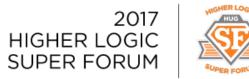

| Showing 1 to 3                                                                                                    |                                             |                                                                           | Company A-Z 🔹 Show All |
|----------------------------------------------------------------------------------------------------|---------------------------------------------|---------------------------------------------------------------------------|------------------------|
| enercanedjecan                                                                                                    | Americaneagle.com                           | Americaneagle.com<br>Des Plaines, IL<br>United States                     | SEND MESSAGE           |
| Contraction of the second second seco | The Center for Association Growth<br>(TCAG) | The Center for Association Growth (TCAG)<br>Glenview, IL<br>United States | SEND MESSAGE           |
| VANGUARD                                                                                                    | Vanguard Technology                         | Vanguard Technology<br>Chicago, IL<br>United States                       | SEND MESSAGE           |

ENGAGE TURBO BOOST

🞔 #HLSF17

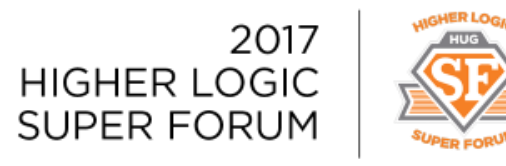

| HOME        | COMMUNITIES -            | DIRECTORY -      | EVENTS -                  | BROWSE -               | PARTICIPATE - | DII WEBSITE | search   | C           |
|-------------|--------------------------|------------------|---------------------------|------------------------|---------------|-------------|----------|-------------|
| Compa       | ny Directory             | I                |                           |                        |               |             |          |             |
| < - Back to | Search Options           |                  |                           |                        |               |             |          | Expor       |
| Showing 1   | to 20 of 22              |                  |                           |                        |               |             | City A-Z | 20 per page |
|             | AEC                      |                  | Adva<br>Riyadh<br>Saudi J | 1                      | onics Compan  | у           |          |             |
|             | A                        | T&T              | AT&T<br>Vienna            |                        | ent Solutions |             |          |             |
| B           | <b>B</b><br>WX Technolog | kar<br>ies, Inc. |                           | Technologi<br>ourg, VA | es, Inc.      |             |          |             |

ENGAGE TURBO BOOST

🞔 #HLSF17

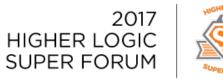

HOME COMMUNITIES - DIRECTORY - EVENTS - BROWSE - PARTICIPATE - DII WEBSITE

#### AT&T Government Solutions

1900 Gallows Road Vienna, VA 22182 <u>http://www.corp.att.com/gov/?source=IGFG25003PNFED3i</u>

With federal sales in 2016 totaling nearly \$4 billion, AT&T Global Public Sector-Federal is a long-standing, trusted source of network-enabled solutions for the federal government . Our name reflects the scope and variety of customers we serve. Examples of the value and partnership we offer to the federal government clientele include: FirstNet TM, GSA Fleet BPA, and Enterprise Infrastructure Solutions (EIS) Networxs successor. Our customer engagements are backed by the proven expertise of thousands of dedicated AT&T professionals who integrate unmatched network resources with technologies from AT&T Labs, AT&T Foundry and a complementary team of industry-leading technology companies to deliver advanced information and communications solutions.

#### Annual Revenue

\$1 - \$5 billion

#### **DII Member Since**

1986

ENGAGE

BOOST

TURBO

#HLSF17

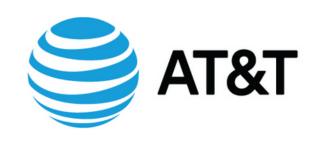

Our People

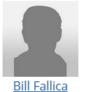

Executive Director

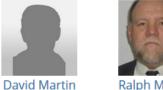

<u>Ralph Minder</u> Program Manager

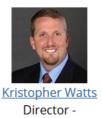

virector Director of Business Operations

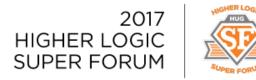

## Company Directory **PLUS**

#HLSF17

- Add new hidden folder for each member company
- Give folder a pagecode that is equal to company's userkey in HL (found at end of URL of company's profile page)
- Add company logo to company's hidden folder.
   Logo can be as large as you wish.
- Javascript on Company Profile and Company Search result pages pulls company logo from hidden folder
- Add custom CSS to define max size display of company logos

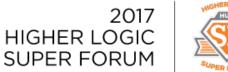

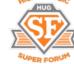

## Logic Notify

### **Slide-in notifications banner**

- No CSS or JavaScript needed.
- Built for Higher Logic.
- Easy to install.

ENGAGE

ROOS

UREO

#HLSF17

• Code-free control of speed, colors, and cookies.

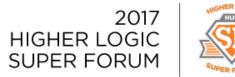

### Logic Notify Example

theme-logic.com/notify

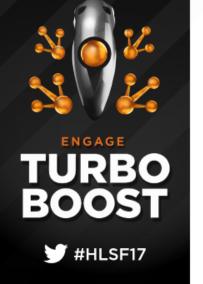

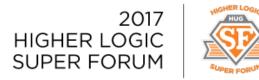

### Logic Notify – making it work

- 1. Get the script from <u>theme-logic.com</u>
- 2. Create page and add it to Site-Wide Content.
- 3. Add Script to the page.
- 4. Add notification content item to the page.

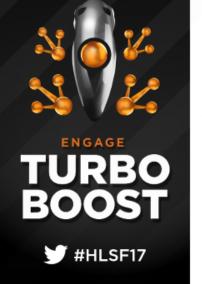

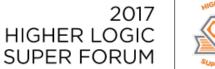

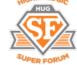

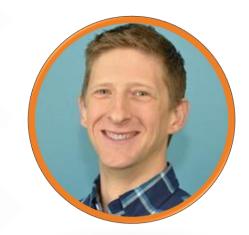

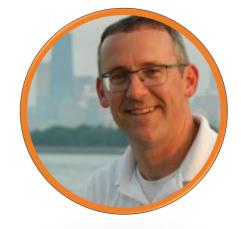

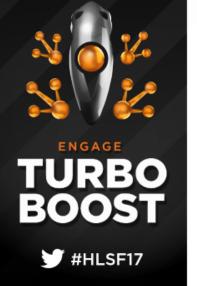

### **Justin Prevatte**

www.theme-logic.com 301-996-2678 jnprevatte@gmail.com

### **Brett Wangman**

www.tcag.com

847-657-6700 x3060

brettw@tcag.com